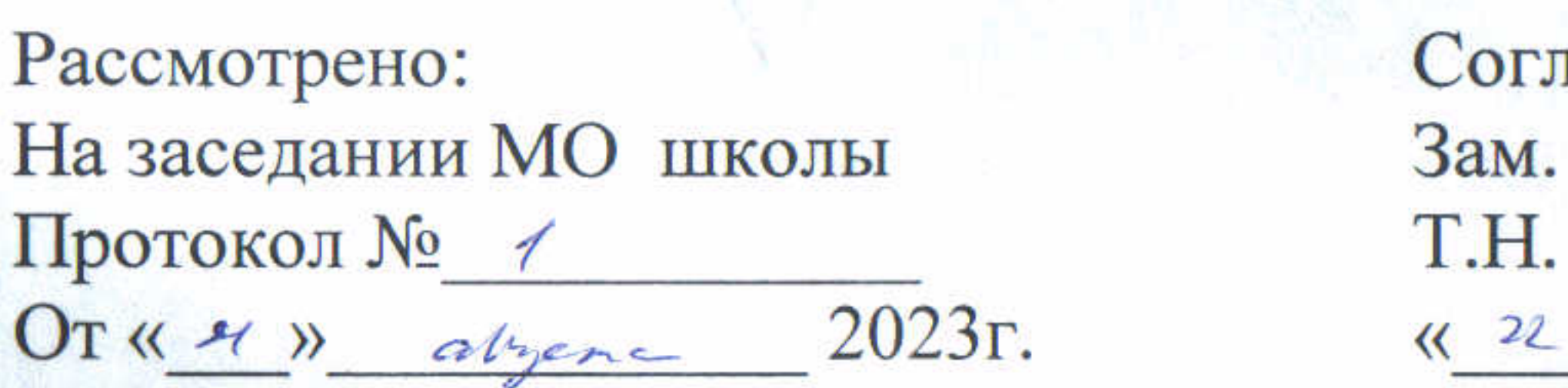

# РАБОЧАЯ ПРОГРАММА ВНЕУРОЧНОЙ ДЕЯТЕЛЬНОСТИ

ГОКУ «Специальная (коррекционная) школа п. Усть-Уда»

пасовано: Директора по УР<br>Рыбкина 2023 г. >> abserve

Утверждаю: Директор ГОКУ СКЦГп. Усть-Уда С.А. Благодерова Приказ №137 сот 31 08 23 г.

«Занимательный компьютер» для детей с умственной отсталостью (интеллектуальными нарушениями)

9 класс (вариант 1)

Составитель: Карчак М.С.,

учитель высшей квалификационной категории

2023-2024 учебный год

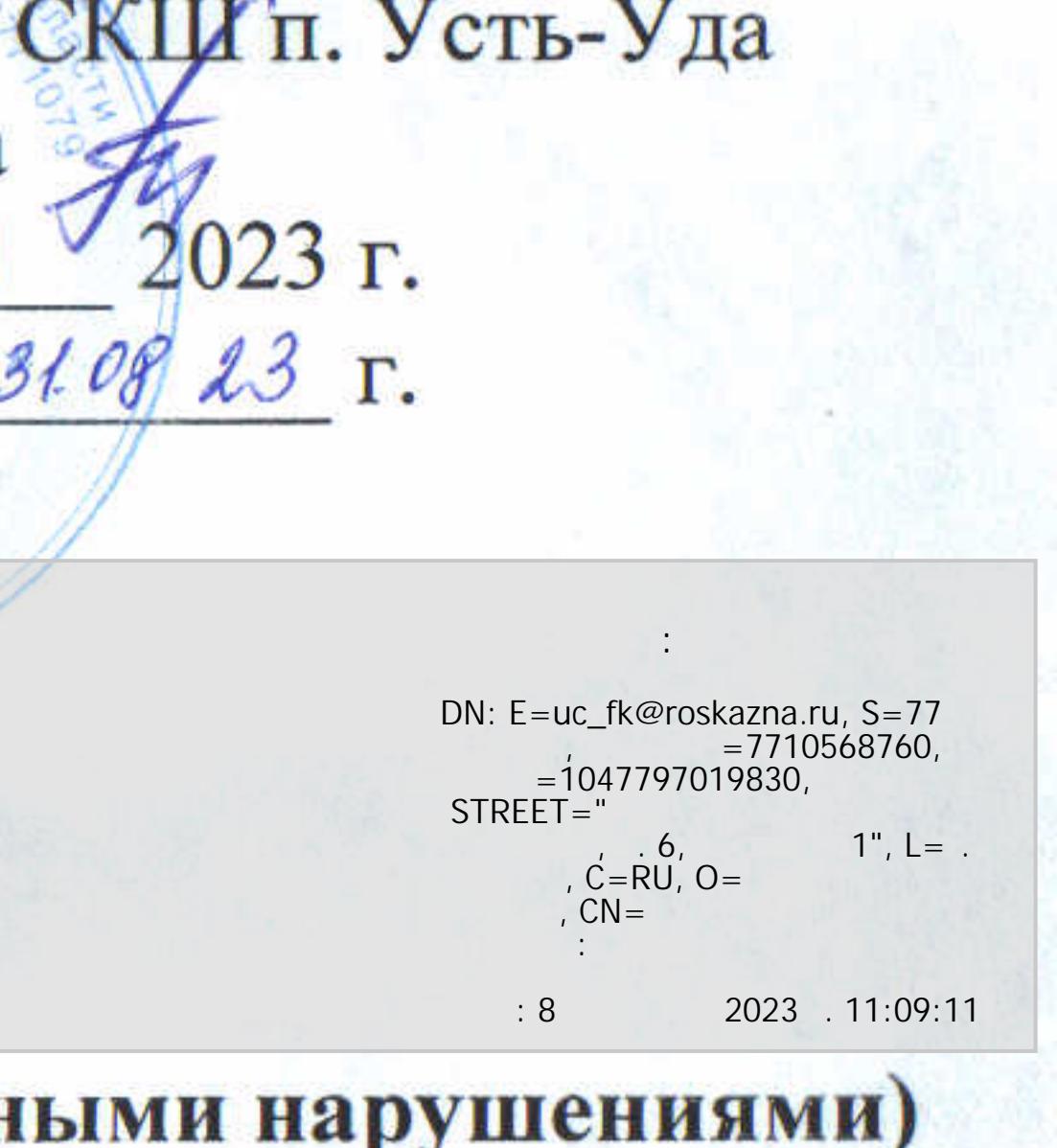

### **Пояснительная записка**

Изучение предмета «Занимательный компьютер» введено в специальной (коррекционной) школе в 5-9 классах с целью реализации непрерывного изучения курса «Основы компьютерной грамотности». Программа рассчитана на 5-9 классы - по 34 часа в год (1 час в неделю).

Программа «Занимательный компьютер» составлена на основе авторской программы Босовой Л.Л. «Программа курса информатики и ИКТ для 5-7 классов средней общеобразовательной школы», изданной в сборнике «Программы для общеобразовательных учреждений: Информатика. 2-11 классы / Составитель М.Н. Бородин. – 6-е изд. – М.: БИНОМ. Лаборатория знаний, 2009» с учетом психофизических особенностей учащихся коррекционных школ VIII вида.

В настоящее время сфера человеческой деятельности в технологическом плане быстро меняется. Новые технологии в современном обществе требуют от человека новых знаний, навыков и умений, в том числе и при решении традиционных задач, возникающих в повседневной жизни. Адаптация к быстро меняющимся условиям внешнего мира представляет определенную сложность у любого человека, но особенно это характерно для учащихся коррекционных школ VIII вида в силу их психофизических особенностей.

Современное состояние общества характеризуется интенсивным проникновением компьютерной техники во все сферы человеческой жизни, все возрастающим потоком информации и совершенствованием технологий получения, переработки и использования информации. Информационные процессы – фундаментальная реальность окружающего мира и определяющий компонент современной информационной цивилизации. В целом, изучение информатики, информационных и коммуникационных технологий оказывает существенное влияние на формирование мировоззрения, стиль жизни современного человека, расширяет его возможности к адаптации в социуме.

Данный курс формирует у учащихся с ограниченными возможностями здоровья многие виды деятельности, которые имеют общедисциплинарный характер: моделирование объектов и процессов, сбор, хранение, преобразование и передача информации, управление объектами и процессами.

В коррекционной школе только начинается применение компьютеров и информационных технологий при изучении отдельных предметов. Однако для овладения компьютерной техникой и компьютерными технологиями этого явно недостаточно. Необходимо, так же как и в общеобразовательной школе, развивать направление, в котором объектом изучения является сама информатика.

В базисном учебном плане специальных (коррекционных) школ не предусмотрены учебные часы на формирование компьютерной грамотности обучающихся специальных (коррекционных) школ. Кроме того, в типовой программе обучения детей с ограниченными возможностями здоровья («Программы специальных (коррекционных) образовательных учреждений VIII вида: 5-9 классы» под редакцией В.В. Воронковой) курс ознакомления с информационными ресурсами не представлен, что не соответствует требованиям современности.

Предлагаемый курс «Занимательный компьютер» знакомит учащихся с основами информационных ресурсов. Функционирование компьютерного класса в коррекционной школе позволяет обновить содержание, методы и организационные формы учебной работы в специальном учреждении.

Данный курс является коррекционным, так как способствует развитию личности каждого ребенка.

В соответствии с типовой программой обучения детей с ограниченными возможностями здоровья («Программы специальных (коррекционных) образовательных учреждений VIII вида: 5-9 классы»), с требованиями к организации обучения детей с нарушениями интеллектуального развития в представленном варианте программы учтены и сохранены принципы коррекционной направленности:

- обеспечение каждому ребенку адекватного лично для него темпа и способов усвоения знаний;

- доступность материала;
- научность;
- осуществление дифференцированного и индивидуального подхода;

- концентрический принцип размещения материала, при котором одна и та же тема изучается в течение нескольких лет с постепенным наращиванием сложности. Концентризм программы создает условия для постоянного повторения раннее усвоенного материала. Сначала происходит знакомство с компьютером, как инструментом, затем нарабатываются навыки использования компьютерных технологий путем систематического повтора и усложнения тренинга.

#### *Цель курса*

Ознакомление учащихся с ограниченными возможностями здоровья с компьютерными ресурсами и овладение техникой их практического применения.

### *Общие задачи курса*

Дать учащимся с ограниченными возможностями здоровья доступную для них систему знаний о компьютерных ресурсах, безопасности школьников в сети Интернет.

Развивать познавательный интерес к использованию информационных и коммуникационных технологий.

Расширять кругозор учащихся путем формирования знаний и представлений о компьютерных технологиях и способах их практического применения.

Повышать адаптивные возможности учащихся с ограниченными возможностями здоровья, их социальную ориентировку за счет дополнительно приобретенных навыков и умений.

#### *Специальные задачи курса*

Обучение по программе «Занимательный компьютер» направлено на коррекцию недостатков мышления, речи, памяти, внимания, восприятия:

- активизировать мыслительную деятельность (развитие процессов анализа, синтеза, обобщения, классификации);

- учить наблюдать, выделять главное, ориентироваться в ситуации, усматривать связи и отношения между объектами;

- обогащать активный и пассивный словарь, формировать грамматический строй речи;

- развивать анализаторы (кинестетический, слуховой, зрительный).

Отбор материала в программе осуществлен с целью создания условий для познания и понимания учащимися с ограниченными возможностями здоровья информационных процессов и компьютерных ресурсов.

## **Общая характеристика учебного курса**

В результате изучения курса основы компьютерной грамотности у учащихся с умственной отсталостью (интеллектуальными нарушениями) будут сформированы представления, знания и умения, необходимые для жизни и работы в современном высокотехнологичном обществе. Обучающиеся познакомятся с приёмами работы с компьютером и другими средствами икт, необходимыми для решения учебно- познавательных, учебнопрактических, житейских и профессиональных задач. Кроме того, изучение основ компьютерной грамотности будет способствовать коррекции и развитию познавательной деятельности и личностных качеств обучающихся с умственной отсталостью (интеллектуальными нарушениями) с учетом их индивидуальных возможностей.

# **Описание места учебного курса в учебном плане**

В соответствии с годовым учебным планом образования обучающихся с умственной отсталостью (интеллектуальными нарушениями) ГОКУ СКШ п. Усть-Уда рабочая программа внеурочной деятельности «Занимательный компьютер» в 5-9 классах рассчитана на 34 часа в год, из расчета 1 час в неделю.

## **Личностные и предметные результаты освоения учебного курса**

К **личностным** результатам освоения АООП относятся:

- сформированность адекватных представлений о собственных возможностях, о насущно необходимом жизнеобеспечении;
- овладение начальными навыками адаптации в динамично изменяющемся и развивающемся мире;
- овладение социально-бытовыми навыками, используемыми в повседневной жизни;
- владение навыками коммуникации и принятыми нормами социальноговзаимодействия;
- способность к осмыслению социального окружения, своего места в нем, принятие соответствующих возрасту ценностей и социальных ролей;
- принятие и освоение социальной роли обучающегося, проявление социально значимых мотивов учебной деятельности;
- сформированность навыков сотрудничества с взрослыми и сверстниками в разныхсоциальных ситуациях;
- воспитание эстетических потребностей, ценностей и чувств;
- развитие этических чувств, проявление доброжелательности, эмоционально-нравственной отзывчивости и взаимопомощи, проявление сопереживания к чувствам других людей;
- сформированность установки на безопасный, здоровый образ жизни, наличие мотивации к творческому труду, работе на результат, бережному отношению к материальным и духовным ценностям;
- проявление готовности к самостоятельной жизни.

В результате освоения курса «Основы компьютерной грамотности» у обучающихся планируется формирование **базовых учебных действий**: личностных, регулятивных, познавательных и коммуникативных.

# **Личностные базовые учебные действия:**

- осознание себя как ученика, заинтересованного посещением школы, обучением, занятиями, как члена семьи, одноклассника, друга;
- способность к осмыслению социального окружения, своего места в нем, принятие соответствующих возрасту ценностей и социальных ролей;
- положительное отношение к окружающей действительности, готовность корганизации взаимодействия с ней и эстетическому ее восприятию;
- целостный, социально ориентированный взгляд на мир в единстве его природной исоциальной частей;
- самостоятельность в выполнении учебных заданий, поручений, договоренностей;
- понимание личной ответственности за свои поступки на основе представлений об этических нормах и правилах поведения в современном обществе;
- готовность к безопасному и бережному поведению в природе и обществе.

# **Регулятивные базовые учебные действия**

- адекватно соблюдать ритуалы школьного поведения (поднимать руку, вставать ивыходить из-за парты и т.д.);
- принимать цели и произвольно включаться в деятельность, следовать предложенному плану и работать в общем темпе;
- активно участвовать в деятельности, контролировать и оценивать свои действия и действия одноклассников;
- соотносить свои действия и их результаты с заданными образцами, принимать оценку деятельности, оценивать ее с учетом предложенных критериев, корректировать свою деятельность с учетом выявленных недочетов.

# **Познавательные базовые учебные действия**

- выделять некоторые существенные, общие и отличительные свойства хорошо знакомых предметов;
- устанавливать видородовые отношения предметов;
- делать простейшие обобщения,сравнивать,классифицировать на наглядном материале;
- пользоваться знаками, символами, предметами-заместителями;
- читать;
- печатать;
- выполнять арифметические действия;
- наблюдать под руководством взрослого за предметами и явлениями окружающей действительности;
- работать с несложной по содержанию и структуре информацией (понимать изображение, текст, устное

высказывание, элементарное схематическое изображение, таблицу, предъявленных на бумажных и электронных и других носителях).

# **Коммуникативные базовые учебные действия**

- вступать в контакт и работать в коллективе (учитель−ученик, ученик–ученик, ученик– класс, учитель−класс);
- использовать принятые ритуалы социального взаимодействия с одноклассниками и учителем;
- обращаться за помощью и принимать помощь;
- слушать и понимать инструкцию к учебному заданию в разных видах деятельности и быту;
- сотрудничать с взрослыми и сверстниками в разных социальных ситуациях; доброжелательно относиться, сопереживать, конструктивно взаимодействовать с людьми;
- договариваться и изменять свое поведение в соответствии с объективным мнением большинства в конфликтных или иных ситуациях взаимодействия с окружающими.

# **Предметные** результаты:

По окончании курса учащиеся должны знать:

- технику безопасного поведения в компьютерном классе
- технику безопасности при работе за компьютером;
- устройство компьютера(базовая комплектация);
- понятие информации и действий с нею на чувственном уровне;
- устройства ввода, вывода и хранения информации ( базисной комплектации);
- понятие алгоритма и правила построения простейших алгоритмов;
- правила запуска и внешнего вида текстового редактора WORD.
- правила запуска и внешнего вида графического редактора PAINT, инструменты и правила работы с ними.
- правила запуска и внешнего вида программы Microsoft Power Point, инструменты и правила работы с ними.
- правила запуска и внешнего вида программы Microsoft Excel, инструменты и правилаработы с ними.
- правила запуска и внешнего вида программы Movie Maker, инструменты и правила работы с ними.
- правила запуска и внешнего вида звукового редактора
- правила безопасного поведения в сети интернет
- правила запуска браузеров и работы в них.

По окончании курса учащиеся должны уметь:

- использовать полученные знания в практической деятельности.
- соблюдать технику безопасности;
- работать с информацией (передавать, обрабатывать и хранить);
- создавать, редактировать документы, создавать таблицы и форматировать текст втекстовом редакторе WORD;
- запускать графический редактор и работать с его инструментами при созданиирисунка;
- работать с программами и файлами;
- различать службы сети Интернет, пользоваться ими;
- работать с электронной почтой;
- работать программе PowerPoint

Так же включают освоенные обучающимися знания и умения по основам компьютерной грамотности, готовность их применения в быту. Предметные результаты обучающихся с умственной отсталостью (интеллектуальными нарушениями) не являются основным критерием при принятии решения о переводе обучающегося в следующий класс, но рассматриваются как одна из составляющих при оценке итоговых достижений.

Программа определяет два уровня овладения предметными результатами: **минимальный и достаточный**. Достаточный уровень освоения предметных результатов не является обязательным для всех обучающихся.

**Минимальный уровень** является обязательным для обучающихся с умственной отсталостью (интеллектуальными нарушениями). Вместе с тем, отсутствие достижения этого уровня отдельными обучающимися по основам компьютерной грамотности не является препятствием к продолжению образования.

**Минимальный и достаточный уровни усвоения предметных результатов на конец обучения**: Минимальный уровень:

представление о персональном компьютере как техническом средстве, его основных устройствах и их назначении;

выполнение элементарных действий с компьютером и другими средствами ИКТ, используя безопасные для органов зрения, нервной системы, опорно-двигательного аппарата эргономичные приёмы работы; выполнение компенсирующих физических упражнений (мини-зарядка);

пользование компьютером для решения доступных учебных задач с простыми информационными объектами (текстами, рисунками и др.).

Достаточный уровень:

представление о персональном компьютере как техническом средстве, его основных устройствах и их назначении;

выполнение элементарных действий с компьютером и другими средствами ИКТ, используя безопасные для органов зрения, нервной системы, опорно-двигательного аппарата эргономичные приёмы работы; выполнение компенсирующих физических упражнений (мини-зарядка);

пользование компьютером для решения доступных учебных задач с простыми информационными объектами (текстами, рисунками и др.), доступными электронными ресурсами;

пользование компьютером для поиска, получения, хранения, воспроизведения и передачи необходимой информации;

запись (фиксация) выборочной информации об окружающем мире и о себе самом спомощью инструментов ИКТ.

## **Содержание тем учебного курса**

#### *9 класс*

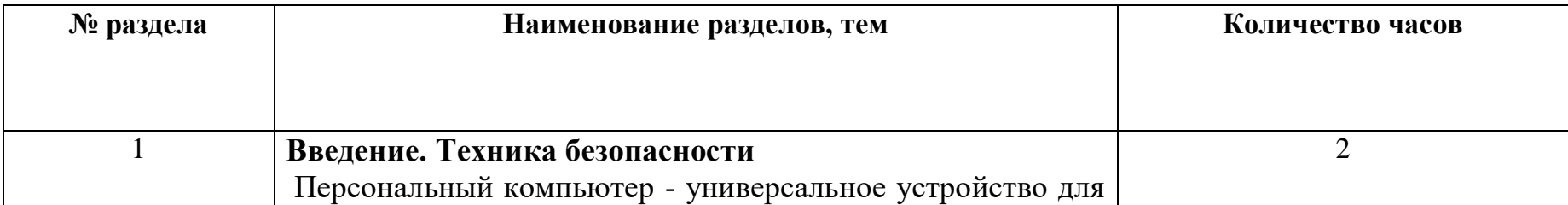

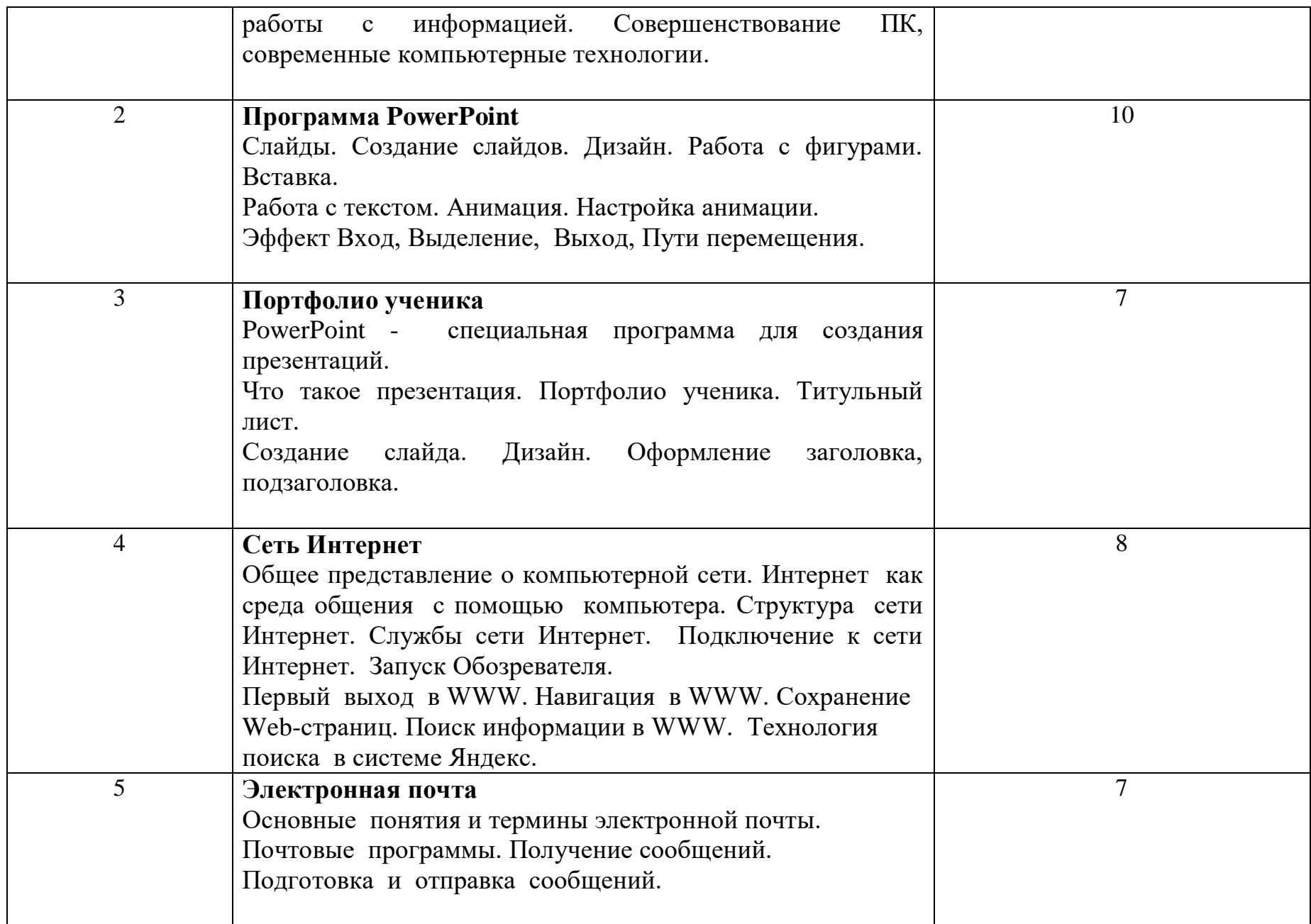

# **9 класс Календарно-тематическое планирование (34 часа 1 час в неделю)**

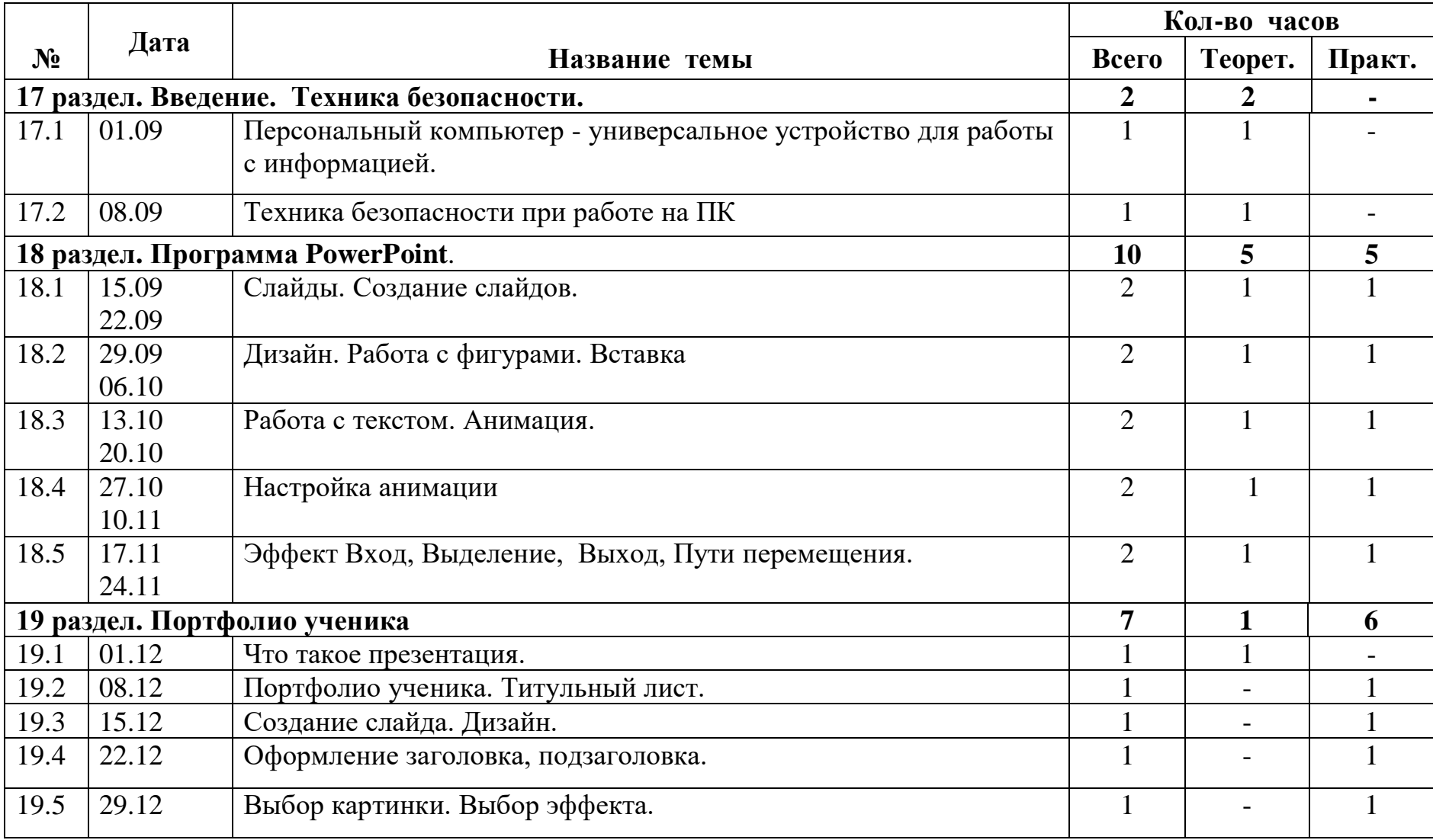

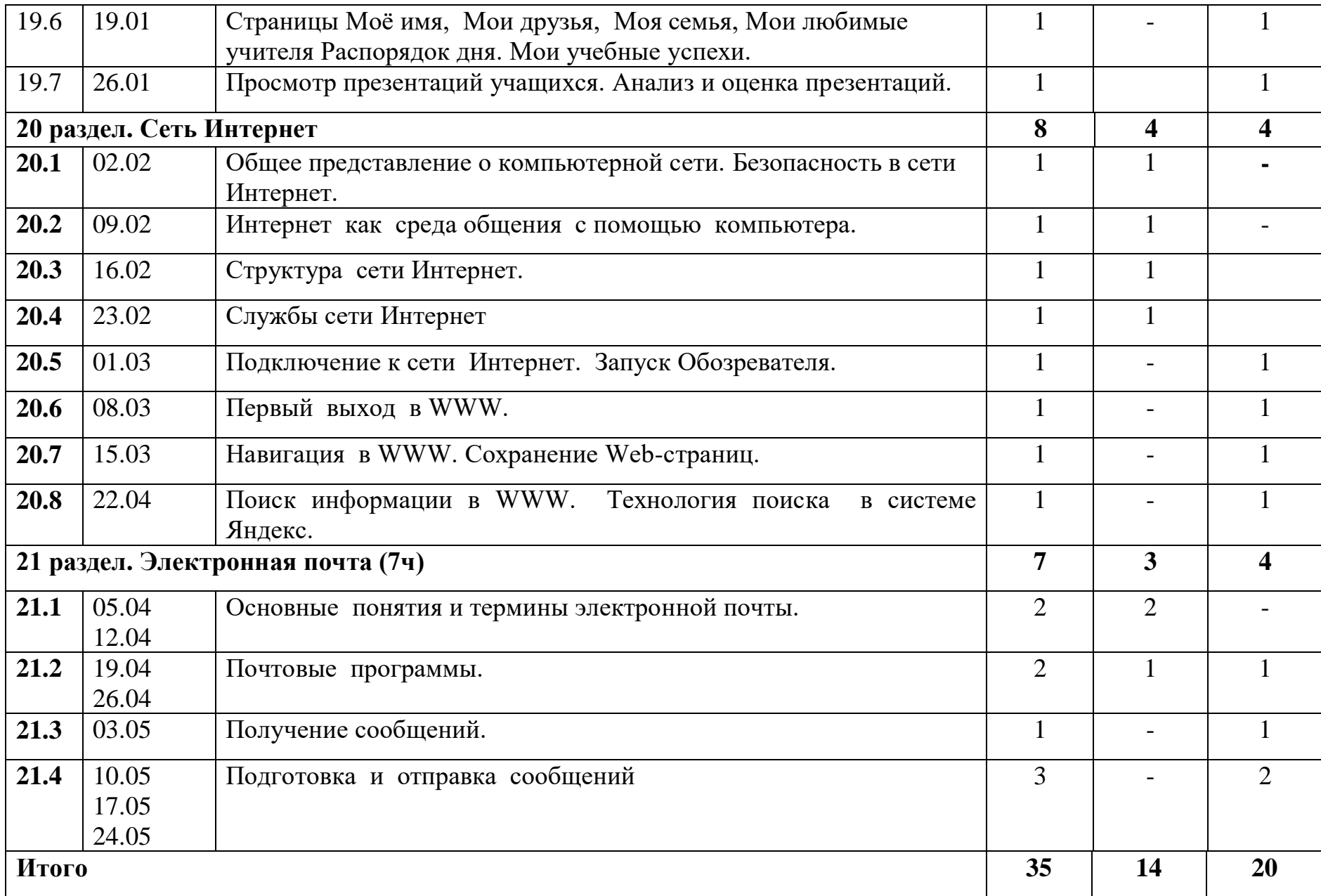

# **Учебно-методическое обеспечение программы**

# **Литература**

# **Основная:**

 1.Информатика и ИКТ. Учебник начального уровня. /Под ред. профессора Н.В.Макаровой. - СПб.: Питер, 2008 .  $-158$  c.

2. Информатика. 5-11 классы: развёрнутое тематическое планирование

/авт. - сост. А.М. Горностаева, Н.П. Серова. - Волгоград: Учитель, 2010.

 3. Информатика: Учебник для 5 класса. /Л.Л. Босова. - 4-е изд., испр. - М.: БИНОМ. Лаборатория знаний, 2006.- 192 с.: ил.

4. Информатика: Учебник для 6 класса. /Л.Л.Босова.- 5-е изд. - М.: БИНОМ. Лаборатория знаний, 2007. - 208 с.: ил.

 5. Информатика: Учебник для 7 класса. / Н.Д. Угринович – 4-е изд. - М.: БИНОМ. Лаборатория знаний, 2006. - 173 с.: ил.

 6. Информатика и ИКТ. Базовый курс: Учебник для 8 класса / - 4-е изд. - М.: БИНОМ. Лаборатория знаний, 2006. - 205 с.: ил.

 7. Информатика и ИКТ. Базовый курс: Учебник для 10 класса. / Под ред. профессора Н.В.Макаровой. - СПб.: Питер,  $2008. - 256$  c.

 8. Босова Л.Л. Практикум по компьютерной графике для младших школьников. / Л.Л.Босова // Информатика в школе. – 2009 - № 5. – 94 с.: ил.

9. Малясова С.В. Практикум MicrosoftEхсеl. /Малясова С.В.// Информатика в школе. – 2009 - № 1. – 91 с.: ил.

10. Методическое пособие по информатике /С.Н. Тур, Т.П. Бокучава. -СПб: БХВ-Петербург, 2007г.

11.«Информатика для 7 класса» под редакцией Н.Д. Угринович. 2008г

12. «Информатика: для 8 класса» под редакцией Н.Д. Угринович.2009

13.«Информатика и ИКТ для 9 класса» под редакцией Н.В. Макаровой.

# **Дополнительная:**

 1.Князева Е.В. Применение информационных технологий в специальной (коррекционной) школе VIII вида. /Князева Е.В.// Коррекционная педагогика. -2009 - № 4 (34) – с. 29-37.

2.«Информатика: Учебник для 6 класса», под редакцией Л.Л.Босовой.

Учебник содержит необходимый теоретический материал. В данном учебнике имеются разделы: «Материал для любознательных», «Компьютерный практикум», «Терминологический словарик», «Справочные материалы» под редакцией Л.Л.Босовой. БИНОМ. Лаборатория знаний 2007г.

3.Методическое пособие для учителя «В помощь учителю информатики» под редакцией Н.Л. Югова, Р.Р. Камалов.

# **Дидактические материалы;**

- 1. Карточки с индивидуальными заданиями
- 2. Карточки со словарными словами

# **Информационно-компьютерная поддержка учебного процесса**";

- 1.Компьютерные программы и видео уроки с сайта http://videouroki.net
- 2.«Электронный практикум» для 6-9 классов.
- 3«Программа Графика» для 5-7 классов.
- 4«Электронный учебник по информатике» для 5-7 классов.
- 5.«Программа «Хвост» 5 класс.
- 6.Клавиатурный тренажер 5-9 классов
- 7.Видео-уроки.
- 8. Электронная рабочая тетрадь для 5-9 классов.